# **CL-920 Curtain Motor ----- RJ 11 Port (RS-485)**

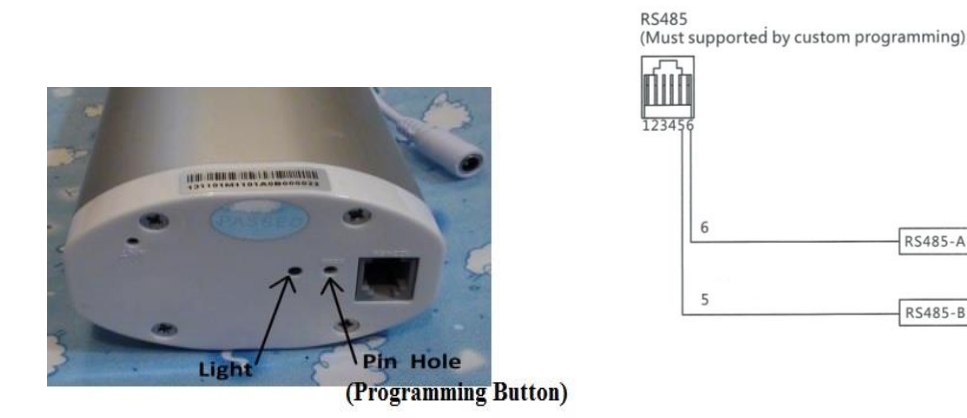

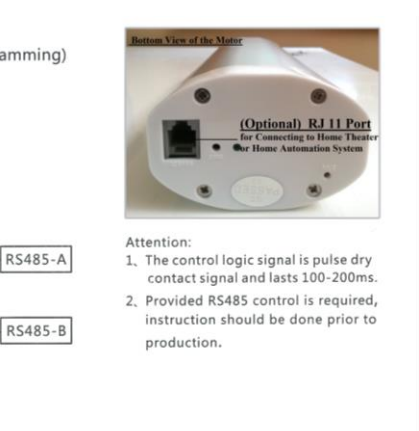

After the software in the controlling client is completed, please do the programming the same way as programming with the remote control, as follow:

- 1. Press and Hold the "Programming button" at the bottom of the motor about 5 seconds until the LED light is on.
- 2. Send the "OPEN" command from the controlling device to the motor.( "OPEN" command 129,1,2,3,1,2,166)
- 3. If the setting is done correctly, the LED light will flash then goes off.
- 4. Now the motor and controlling device are paired and communicating.

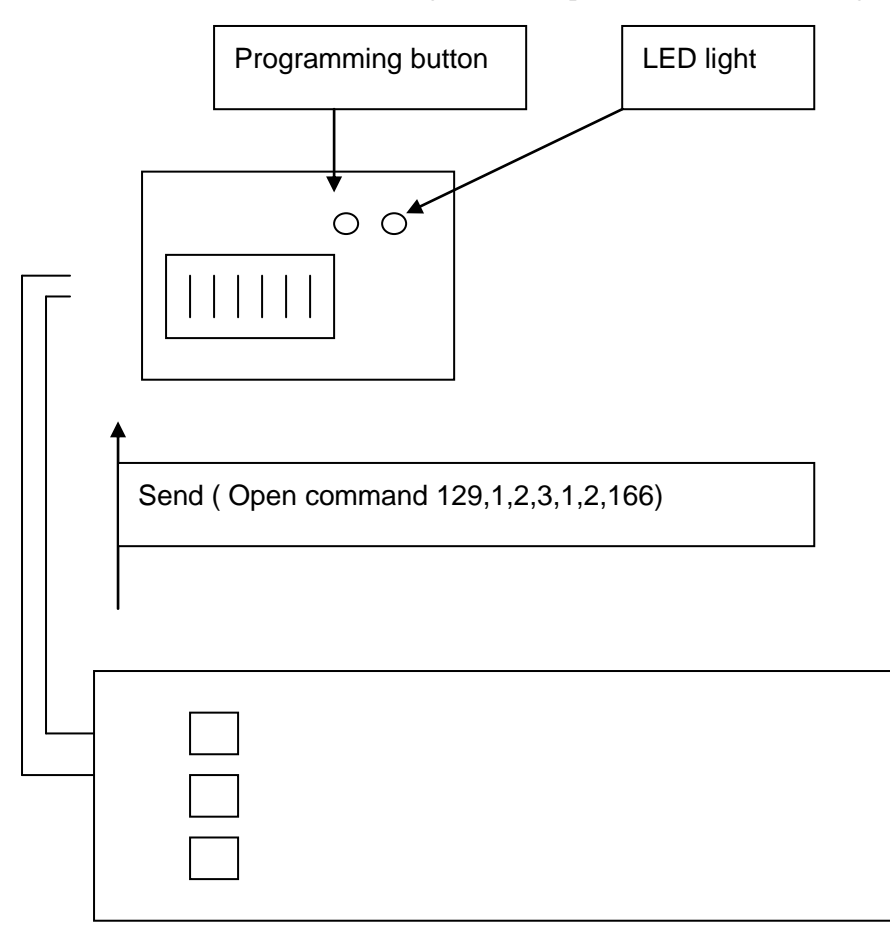

BYTE 1

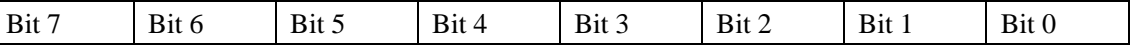

Bit7=1 (That's to say the controlling device controls the motor)

Bit7=0 ((That's to say the motor feedback information to the controlling device)

Bit0=1 (That's to say it is curtain motor)

 $=0X81=129$ 

#### BYTE 2

BYTE 3

BYTE 4

BYTE 5

Are all address for the device=

## BYTE 6

Controlling Byte 2=OPEN(or Programming) 3=STOP 4=CLOSE 6=ENQUIRING

BYTE 7 Verification Byte

2 of 5

#### **RS-485 Communication Protocal**

The master controlling device sends one package of data to the curtain motor, the curtain motor will respond with data back. The curtain motor does not send data to the master controlling device on its own initiative. Baud rate: 9600

The format of RS485 is as follow: 1 bit starting position-"8-bit data" -1 bit stop position. The definition of Half-dual-way Rs485 communication protocal.

1. The package of data which the master controlling device sends to the curtain motor.

| Byte 1      | Byte<br>└ | Byte 3     | Byte 4      | Byte 5  | Byte 6       | Byte 7       |
|-------------|-----------|------------|-------------|---------|--------------|--------------|
| Device Type | Address I | Address II | Address III | Device  | Controlling  | Verification |
|             |           |            |             | Channel | <b>B</b> yte | <b>B</b> yte |

### Device Type:

Bit7: Send and Receive symbol:

"1"=master device sends to curtain motor,

"0"= curtain motor responds to master device.

Bit6-Bit5: Reserved as blank

Bit4-Bit0: Device type, definition of 1-32 device type as below

curtain motor: "1"

# Address I, II, III:

Master Fixed ID set by factory.

## Device Channel:

"1"=Channel 1, total 1-255.

## Controlling Byte:

Bit 2=OPEN(ALSO PROGRAMMING),

Bit 3=STOP

Bit 4=CLOSE,

## Bit 6=ENQUIRING CURRENT STATUS OF CURTAIN MOTOR

## Verification Byte:

Verification Byte=DEVICE TYPE \* 1+ ADDRESS I \* 2 + ADDRESS II \* 3+ ADDRESS III \* 4 +

DEVICE CHANNEL \* 5 + CONTROLLING BIT \* 6

$$
3 \text{ of } 5
$$

2. When curtain motor receives the data from master controlling device, and confirms it is used to control the current curtain motor, within 50ms, the curtain motor will clear the bit 7 as 0, and responds it to master controlling device to tell the data is well received.

The responding data format is as below:

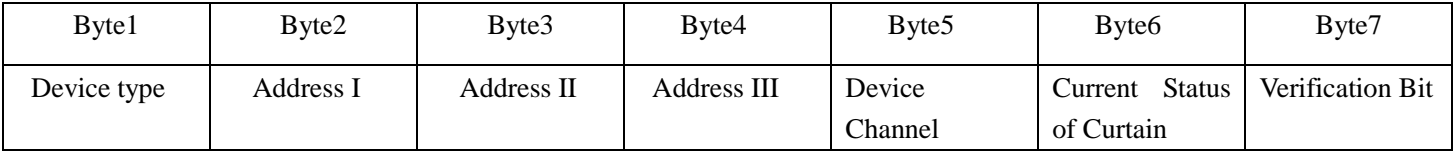

#### Device Type:

Bit7: Send and Receive symbol:

"1"=master device sends to curtain motor,

"0"= curtain motor responds to master device.

Bit6-Bit5: Reserved as blank

Bit4-Bit0: Device type, definition of 1-32 device type as below curtain motor: "1"

#### Device Channel:

"1"=Channel 1, total 1-255

### Current Status of Curtain

### 1= curtain fully open

100= curtain fully closed

 $2-99$  the current position = length percentage of the total length

170= curtain motor does not enter the model of electronic counting stop

187= the motor stopped due to hindrance and bounce back

50= the curtain is in the center of the total length

Verification Byte:

Verification Byte=DEVICE TYPE \* 1+ ADDRESS I \* 2 + ADDRESS II \* 3+ ADDRESS III \* 4 + CHANNEL NUMBER \* 5 + CONTROLLING BIT \* 6

4 of 5

3. When there is not only one curtain motor connecting to one master controlling device, connect All "A" together and all "B" together.

The master controlling device must program each curtain motor one by one, and do not control 2 or more curtain motors in one channel. Otherwise there will be a conflict in RS485 address-finding.

For example, there are 3 curtain motors in one RS485, and the address is 1,2,3, and the channel is 1,2,3 correspondingly. The motor is capable to control the motor 1 by select channel 1, and the data format is[129, 1,2,3,1,2,166] decimal system number. Curtain Motor 1 received the data and responds the data format [1, 1,2,3,1,2,38] decimal system number by RS485 wire to confirm and the curtain will open.

It is possible to find out the position of curtain 1 as follow:

The master controlling device sends [129, 1,2,3,1,6,190] to enquire the status of the curtain, and in case the curtain is in the center, then the curtain motor responds data [1, 1,2,3,1,50,46] decimal system number by RS485 wire.

5 of 5